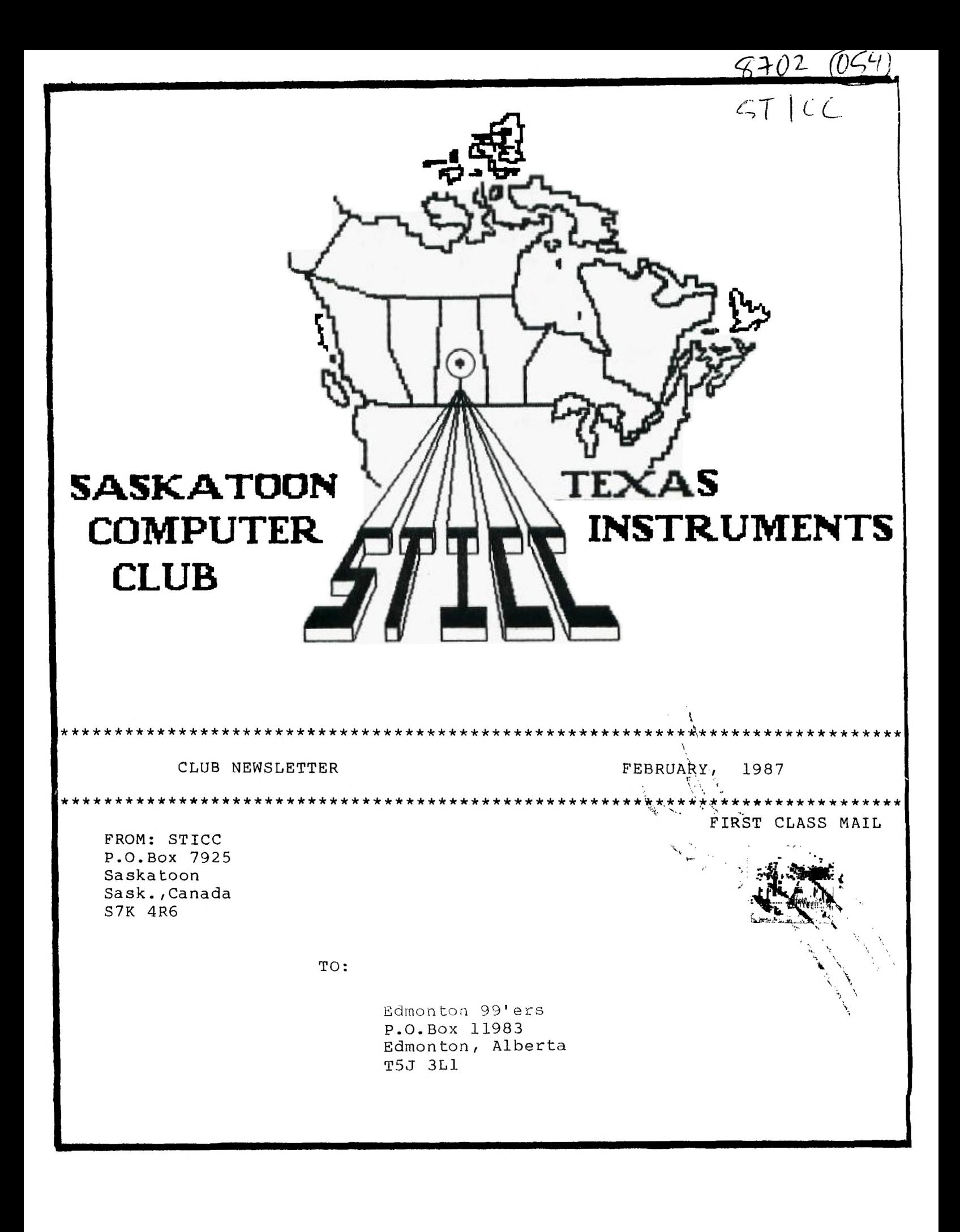

# SASKATOON TEXAS INSTRUMENTS COMPUTER CLUB

We discuss and review new products for the TI99/4A while providing technical support for any problems that a member may have. We also support a software library and have regular contacts with other groups in Canada and the United States. Our membership fees are very reasonable: \$10.00/single or \$12.00/family. If you would like to become a member, or require more information, contact any member of the executive.

# 1987 EXECUTIVE COUNCIL

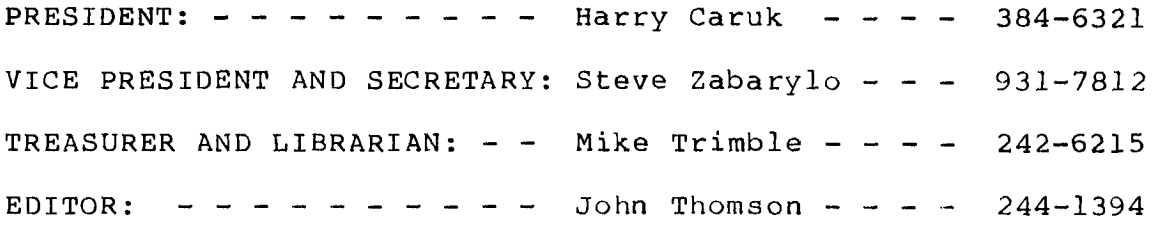

# MAILING ADDRESS

P.O.BOX 7925, Saskatoon, Sask., Canada S7K 4R6

#### STICC DISCLAIMER

We are a small, nonprofit club here in Saskatoon. We never have, or ever will, consider our newsletter a professional medium in its field. Therefore, with this consideration, the views presented in the articles, by various authors, may not be the views of the newsletter committee, the STICC executive, or its members. On this basis, this club cannot be held responsible for errors, omissions, views, or copy infringements, as presented in the articles.

# MEETINGS

General meetings are normally held at 7 PM on the first monday of each month at the Saskatoon Region Community College, 145-1st Avenue North. If the first Monday of the month is a holiday (civic or statutory), the meeting will be held on the following Monday. The meeting room number will be posted on a sign at the main entrance. (Usually room 221 or 144)

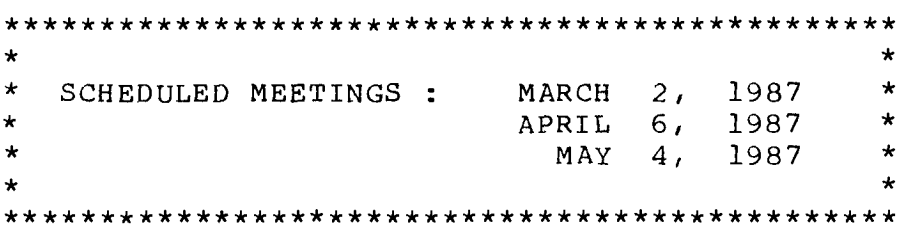

STICC NEWSLETTER FEBRUARY, 1987 \*A\*\*\*\*\*\*\*\*\*\*\*\*\*\*\*\*\*\*\*\*\*\*\*\*\*\*\*\*\*\*\*\*\*\*\*\*\*\*\*\*\*\*\*\*\*\*\*\*\*\*\*\*\*\*\*\*\*\*\*\*\*\*\*\*\*\*\*\*\*\*\*\*

Here is a Poor-Man's Banner Program from the January 1987 issue of Micropendium magazine. "The program won't replace professionally marketed banner programs, primarily because it doesn't utilize a character set designed for the printing of banners. However, you will get your message across with QDBANNER." (And the price is right!) Following the program listing is the word "HI". ( Only six inches high instead of eight on a Mannesman Tally Spirit 80 printer.

100 ! QDBANNER 110 ! by MIKE MACHONIS, Severna Park, MD 21146 120 ! Prints Horizontal Banner with letters 8 inches high. 130 ! Coded for Epson Printer. 140 CALL CLEAR 150 OPEN #1:"PIO.CR" 160 ES=CHR\$(27) 170 PRINT #1:E\$;"A";CHR\$(8);E\$;"C";CHR\$(72) 180 V\$=CHR\$(12) 190 DIM B\$(16) 200 HEX\$="0123456789ABCDEF" 210 S\$=RPT\$(CHR\$(0),68) 220 M\$=RPT\$(CHR\$(255),68) 230 G\$=E\$&"K"&CHR\$(220)&CHR\$(1) 240 R\$=CHR\$(10) 250 FOR I=1 TO 16 260 READ B\$(I) 270 NEXT I 280 PRINT "ENTER TEXT FOR YOUR BANNER": : 290 LINPUT T\$ 300 FOR N=1 TO LEN(T\$) 310 CALL CHARPAT(ASC(SEG\$(T\$,N,1)),HX\$) 320 FOR B=3 TO 16 330 X=POS(HEX\$,SEG\$(HX\$,B,1),1) 340 BIN\$=BIN\$&B\$(X) 350 NEXT B 360 FOR C=50 TO 54 370 FOR R=C TO C-48 STEP -8 380 P=P+1 390 IF SEG\$(BIN\$,  $R$ , 1)="0" THEN P\$(P)=S\$ ELSE P\$(P)=M\$ 400 NEXT R 410 FOR L=1 TO 9 420 PRINT #1:G\$; 430 FOR P=1 TO 7 440 PRINT #1:P\$(P)  $\mathcal{D}$ 450 NEXT P 460  $P=0$ 470 PRINT #1:R\$ 480 NEXT L 490 NEXT C 500 PRINT #1:V\$ 510 BIN\$="" 520 NEXT N 530 PRINT #1:E\$;"@" 540 CLOSE #1 550 DATA 0000,0001,0010,0011,0100,0101,0110,0111,1000,1001,1010,1011,1100,1101,1 110,1111

**Minutes of STICC meeting: February 2nd, 1987**  Room 221, 145-1st Ave. N.

**Called to order at 7:30 p.m.** 

**Reorganization of Duties: After a period of discussion it was decided by a majority vote that elections would be held for the following positions: President V. President/Secretary**  Treasurer/Librarian Editor

**Logo Contest:** 

**A new club logo to adorn our newsletter was selected from a field** of **six entries tendered by our members. Thanks to each entrant for taking the trouble to participate and congratulations to Harry on his winning entry.** 

**Nominations and Elections:** 

**for President: John Thompson, Harry Caruk, Steve Zabarylo -re-elected: Harry Caruk for VP/Secretary: Steve Zabarylo** 

**-elected by acclamation for Treas/Librarian: Mike Trimble, Ian Hawes, Ron Schnor -elected: Mike Trimble** 

**for Editor: John Thompson -re-elected by acclamation** 

**Motion:** 

**-that the club obtain the publication "THE ORPHANS SURVIVAL HANDBOOK" at \$16.95(U.S.).** 

 $\mathbf{L}$ 

 $\Lambda_{23}$ 

**-carried by acclamation** 

**Equipment for Meetings:** 

**The requirements were discussed and various members indicated what manner of items they** were **able to make available to the meetings.. Steve would coordinate among the members to provide a complete system for each meeting.** 

**The business portion of the evening was closed and we got down to the** 

# BIZARRE PRODUCT UPDATE

# Single-board nuclear reactor supplies standby power for 12 years

Now available on a full-length plugin card for IBM PC or compatible computers, the QBX-1 add-on nuclear-reactor card provides backup power for as long as 12 years. When the card senses a power failure, explosive bolts eject moderator and control rods from the reactor's interior within 20 usec, bringing the reactor to its fully rated output of 20 kW in less than a millisecond. Over its 12-year active life, the reactor's power decreases by 25% to 15 kW.

Integral heat fins provide convection cooling of the reactor's 500W power dissipation while the reactor remains in its standby condition. If your computer's fans can't furnish 400 ft<sup>3</sup>/sec of forced air for cooling, consider buying the manufacturer's heavy-water cooling jacket and stainless-steel pump module, which fit conveniently under a desk or workbench. Latches on each side of the reactor module let you quickly exchange the radioactive core,

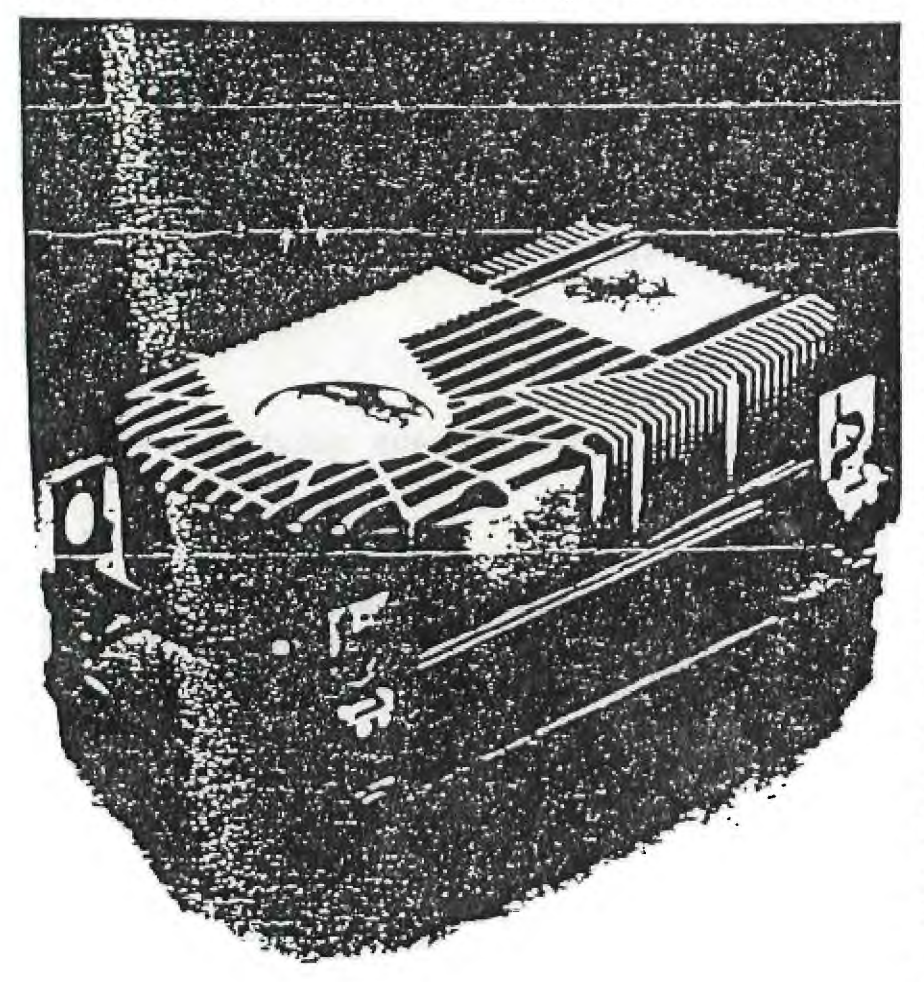

trar reactor supplies CPU power during power failure or other power entergencies. The close also please in the dark (as will you. which makes it easy to find your computer

should you need to replace it. An optional circular viewing port of lead glass lets you check the reactor's internal mechanical assemblies.

To protect users from undue radiation, each reactor includes a shielding kit comprising five belf-stick lead plates and 20 radiation-monitoring film badges. The lead plates mount inside your computer's enclosure and reduce the gamma rays that cause soft errors to floppy-disk and RAM data. For further protection, consider buying the manufacturer's 200-ft extension cords for keyboards and monitors.

Because the reactor can supply more than enough power for your computer, you can sell excess power to your local utility company. An add-on phasing and metering kit (PMK-1) lets you connect your reactor to the local power grid. Each PMK-1 includes standard powersale contracts and Rural Electrification Board rules and regulations.

Although not required in all localities, each reactor card package includes a standard 23-volume siteevacuation plan. The plan includes blank forms for you to fill in the name and address of your reactor site and then mail to the Nuclear Regulatory Commission. As an option, the manufacturer supplies the plan on 12 MS-DOS-compatible disks in Wordstar format. Userfriendly templates let you type in information so that your word processor can create a complete, printed document.

Reactor prices start at \$2.3 million (1). Delivery, seven years ARO. -Regus Patoff

Luminescent Electronic Products Inc., Box U-235, Trinity Site. NM 43210. INQUIRE DIRECT